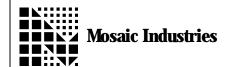

## **Fast Key and Emit**

APPLICATION NOTE MI-AN-048

## **Summary**

The following software shows how to install fast non-multitasking routines as serial primitives KEY EMIT and ?KEY.

```
\ This code installs fast non-multitasking routines as the serial primitives \ KEY EMIT and ?KEY. Three functions named KEY. FASTER EMIT. FASTER and ?KEY. FASTER
\ are defined. These routines can be called directly for maximum speed, \ or they called via the vectored serial routines KEY EMIT and ?KEY
\ which are in turn called by higher level functions such as ."
\ Unlike the standard serial primitives, these routines do not call \ PAUSE while waiting for the character buffer to fill or empty, \ and they do not call GET and RELEASE. Avoiding these multitasking calls
                 NOTE: use caution if your system uses multitasking.
\ saves time.
\ Those who need to optimize serial performance should also consider
\ using interrupt-based queued serial on the primary serial port.
\ This maximizes efficiency because the processor does not idly wait
\ for the transmit buffer to empty or the receive buffer to fill;
\ rather, the processor only reads/writes the serial buffer when action
\ is required. This frees up more "foreground" time for the processor. \ The "Queued Serial" source code file available from Mosaic Industries
\ implements this buffered interrupt-driven serial I/O efficiently.
\ Copyright 1997 Mosaic Industries, Inc. All Rights Reserved.
   Disclaimer: THIS SOFTWARE IS PROVIDED ON AN "AS IS" BASIS, WITHOUT ANY
   WARRANTIES OR REPRESENTATIONS EXPRESS OR IMPLIED, INCLUDING, BUT NOT
   LIMITED TO, ANY IMPLIED WARRANTIES OF MERCHANTABÍLITY OR FITNESS
   FOR A PARTICULAR PURPOSE.
HEX
4 USE. PAGE
                      \ comment this out if you have already set up the memory map.
ANEW FAST. SERIAL. CODE
802E CONSTANT SCI. STATUS. REG
                                                     \ SCSR
802F CONSTANT SCI. DATA. REG
                                                     \ SCDR
20 CONSTANT DATA. RECEIVED. MASK
                                                     \ bit mask for SCI. STATUS. REG
80 CONSTANT DATA. XMITTED. MASK
                                                    \ bit mask for SCI. STATUS. REG
```

Fast Key and Emit Application Note MI-AN-048

```
CODE ?KEY. FASTER ( -- flag ) \setminus flag = true if char has been received \setminus this ?KEY routine does not use GET or RELEASE, and does not PAUSE.
       \ use with care in multitasking systems.
                                                    \ X <- false flag
       SCI. STATUS. REG EXT LDAA
       DATA. RECEIVED. MASK IMM BITA
                                                    \ test bit 5, set upon receive
       NE IF,
                                                    \ make flag true if char was received
       THEN.
       DEY DEY
       O IND, Y STX
                                                            ( -- flag )
       RTS
END. CODE
       EY. FASTER (--b) \ waits for char, puts it on dstack \ this KEY routine does not use GET or RELEASE, and does not PAUSE.
CODE KEY. FASTER
       \ use with care in multitasking systems.
       BEGIN,
               SCI. STATUS. REG EXT LDAA
                                                    \ test bit 5, set upon receive \ wait until char received
               DATA. RECEIVED. MASK IMM BITA
       NE UNTIL,
       SCI. DATA. REG EXT LDAB
       CLRA
       DEY DEY
                                                           ( -- b )
       O IND, Y STD
       RTS
END. CODE
CODE EMIT. FASTER
                             ( b -- ) \ waits for prev char output, then sends
       \ this EMIT routine does not use GET or RELEASE, and does not PAUSE.
       \ use with care in multitasking systems.
                                            \ B <- char
( -- ) \ drop
       1 IND, Y LDAB
       INY INY
       BEGIN,
                                                    \ test bit 7, xmit buffer empty \ wait until previous char is xmitted
               SCI. STATUS. REG EXT TST
       MI UNTIL,
       SCI. DATA. REG EXT STAB
                                                    \ send char
       RTS
END. CODE
: INSTALL. FASTER. SERIAL ( -- )
       \ installs above routines so they are automatically called
       \ by the printing routines such as . F. . " "CFA. FOR ?KEY. FASTER U?KEY X!
       CFA. FOR KEY. FASTER UKEY X!
       CFA. FOR EMIT. FASTER UEMIT X!
```

Fast Key and Emit Application Note MI-AN-048

The information provided herein is believed to be reliable; however, Mosaic Industries assumes no responsibility for inaccuracies or omissions. Mosaic Industries assumes no responsibility for the use of this information and all use of such information shall be entirely at the user's own risk.

## **Mosaic Industries**

5437 Central Ave Suite 1, Newark, CA 94560

Telephone: (510) 790-8222

Fax: (510) 790-0925